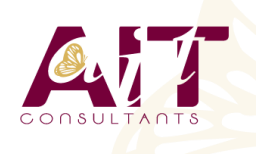

**SARL ONEO**  1025 rue Henri Becquerel Parc Club du Millénaire, Bât. 27 34000 MONTPELLIER **N° organisme : 91 34 0570434**

**Nous contacter : +33 (0)4 67 13 45 45 www.ait.fr contact@ait.fr**

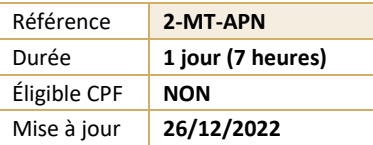

# **Maîtriser ses photos numériques**

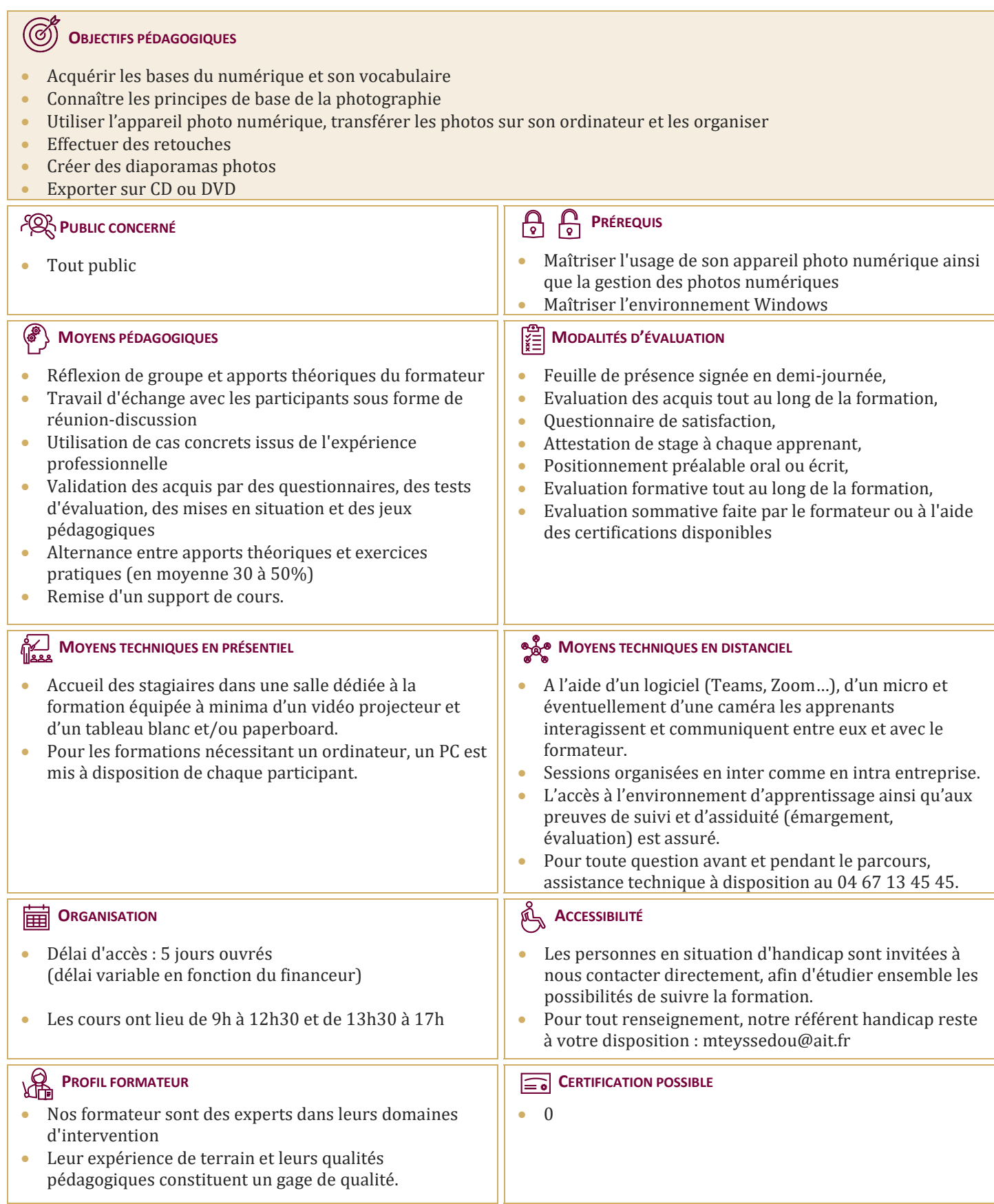

# **Maîtriser ses photos numériques**

### **INTRODUCTION**

- $\Box$  Les avantages d'un appareil photo numérique
- Les types d'appareils photos numériques
- $\Box$  Les caractéristiques d'un APN
- $\Box$  Choisir un appareil photo numérique
- $\Box$  Le stockage des photos

# **PRISE DE VUE**

- $\Box$  Utilisation de la profondeur de champ et de la vitesse
- $\Box$  Position des corps, cadrages et perspectives
- $\Box$  Prendre la photo

# **ORGANISER SES PHOTOS**

- $\Box$  Transfert des photos sur son ordinateur
- Définir une photo en image d'arrière-plan du bureau
- $\Box$  Utiliser l'album photos en écran de veille
- $\Box$  Utiliser un logiciel d'organisation et de gestion des photos
- $\Box$  Formats de fichiers et enregistrement
- $\Box$  Notions de métadonnées

# **RETOUCHER SES PHOTOS**

- $\Box$  Les logiciels de retouche photos
- $\Box$  Redimensionner une photo
- $\Box$  Appliquer des effets à une photo
- $\Box$  Effectuer des réglages sur l'image
- $\Box$  Les outils de sélection et application d'effets ciblés
- $\Box$  Les outils de transformation
- $\Box$  Ajouter du texte

## **UTILISER SES PHOTOS**

- $\Box$  Créer et graver un DVD de photos
- $\Box$  Partager ses photos sur Internet